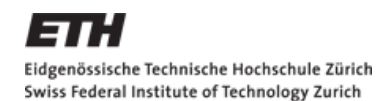

<u>IFEF</u> **Department of Information Technology** and Electrical Engineering

# Numerical Optimization for Parallel Computing

#### Christian Hafner

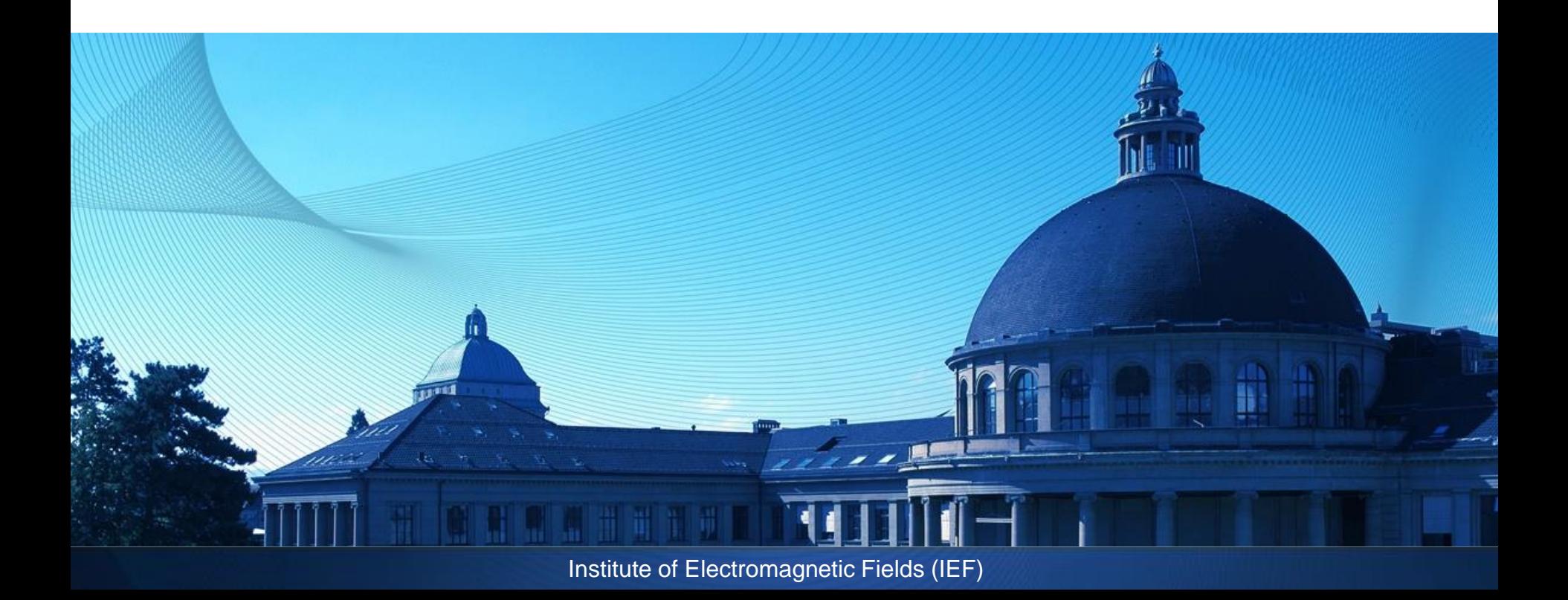

General structure of generation based optimizers

Loop over Ni individuals Initialize individual (randomly) Evaluate fitness (time consuming) End initialization loop Loop over Ng generations (PSO: Ng time steps) Loop over Ni individuals Create/modify individuals (smart) Evaluate fitness (time consuming) End inner loop End outer loop

### Parallelization of generation based optimizers

#### Parallelize loops over Ni individuals!

Seems to be trivial if Ni=multiple of Np (Np=number of processors)

BUT:

- Optimal value of Ni depends on problem
- Reasonable Ni may be smaller than Np
- Processors with unequal speed or load
- Fitness evaluation time may strongly depend on the properties of the individual (examples follow!)

Generation-based is not well-adapted to parallelization! Populations in nature are often also not generation-based!

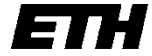

#### Generation-free optimization

- Optimization process should continuously generate individuals based on the knowledge available
- Never wait for knowledge currently being gained (running fitness evaluations)
- Population size may be dynamic but can be static as soon as the desired size is obtained
- Good individuals may survive for ever (why not?)
- Selection mechanisms may be the same as for generation-based optimizers
- Stop after Ne fitness evaluations (Ne=Ng\*Ni)

### Generation-free evolutionary strategy (ES)

While some processor is free and N<Ne: generate individual and submit it to a free processor

As soon as a fitness has been evaluated: Insert data in table T and sort individuals in T according to fitness)

Generate individual:

- Create randomly if T shorter than Nmin
- Otherwise:
	- select 2 parents out of T (prefer good ones, different possibilities)
	- Apply crossover and mutate (as for generation-based ES)

#### Example: Excitation of surface wave by 2 particles I

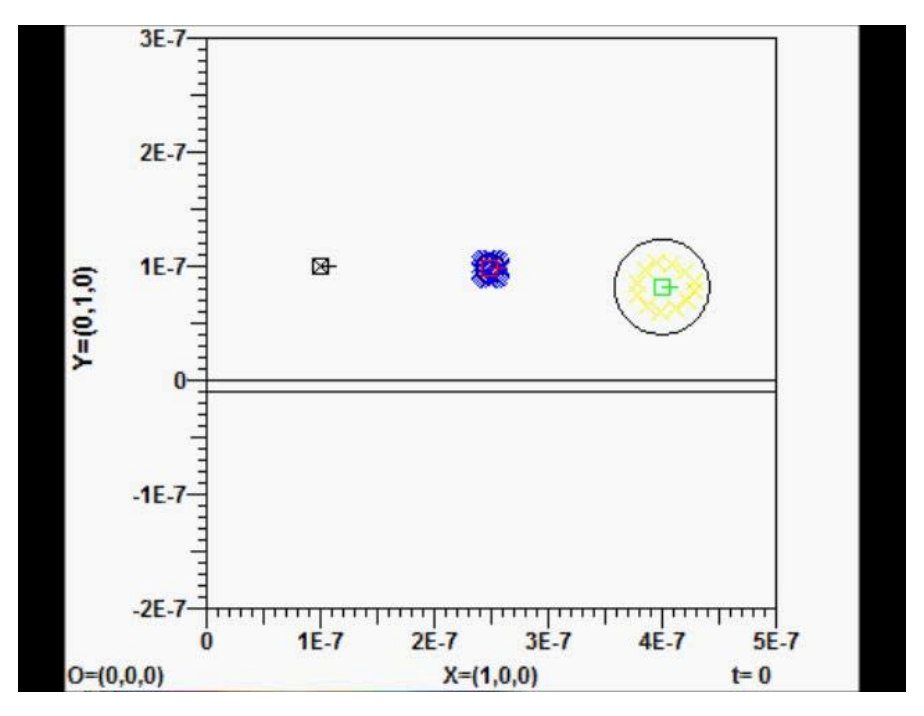

OpenMaX-MMP model by Aytac Alparslan

- Arrange 2 circular 2D particles near a point source above a metal slab in such a way that strong plasminic wave is obtained along the slab
- Vary 7 parameters: radii, distances, slab width
	- Number of MMP expansions depends on particle sizes, gaps...
- Fitness evaluation times vary strongly (>factor 10)

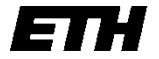

#### Example: Excitation of surface wave by 2 particles II

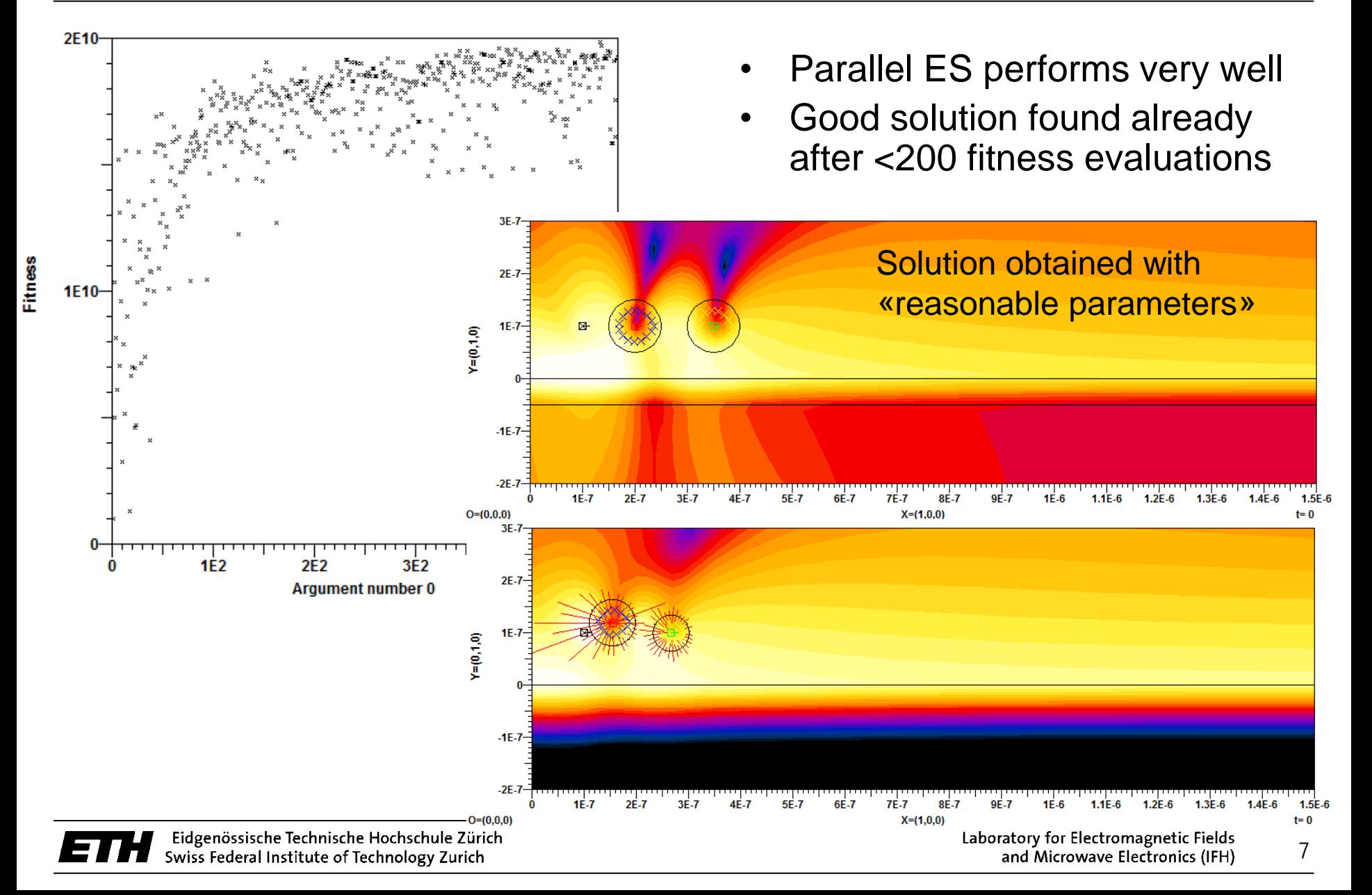

#### Example: Excitation of surface wave by 2 particles III

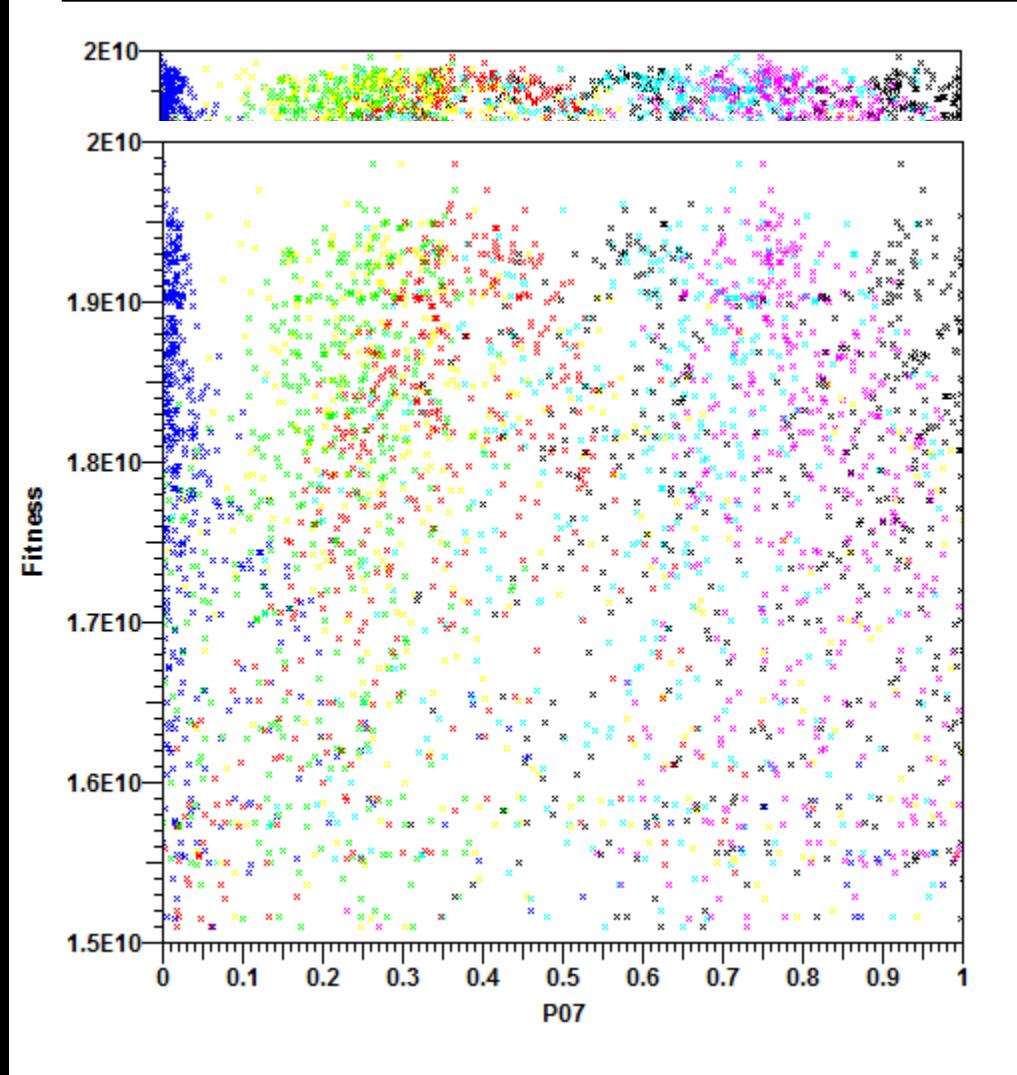

Analysis of optimization results

- Has global optimum been found?
- Is best solution good enough?
- Should a longer optimization run be started with what optimization parameters?
- Was the selected parameter range reasonable?

Plot Fitness versus normalized parameters (p0...p6: black, red, green, blue, yellow, pink, light blue)

Optimal blue: 0 might be <1 Optimal black: near 1, might be >1  $\rightarrow$  Adjust at least ranges of p0, p3

#### Plasmonic optical antenna I

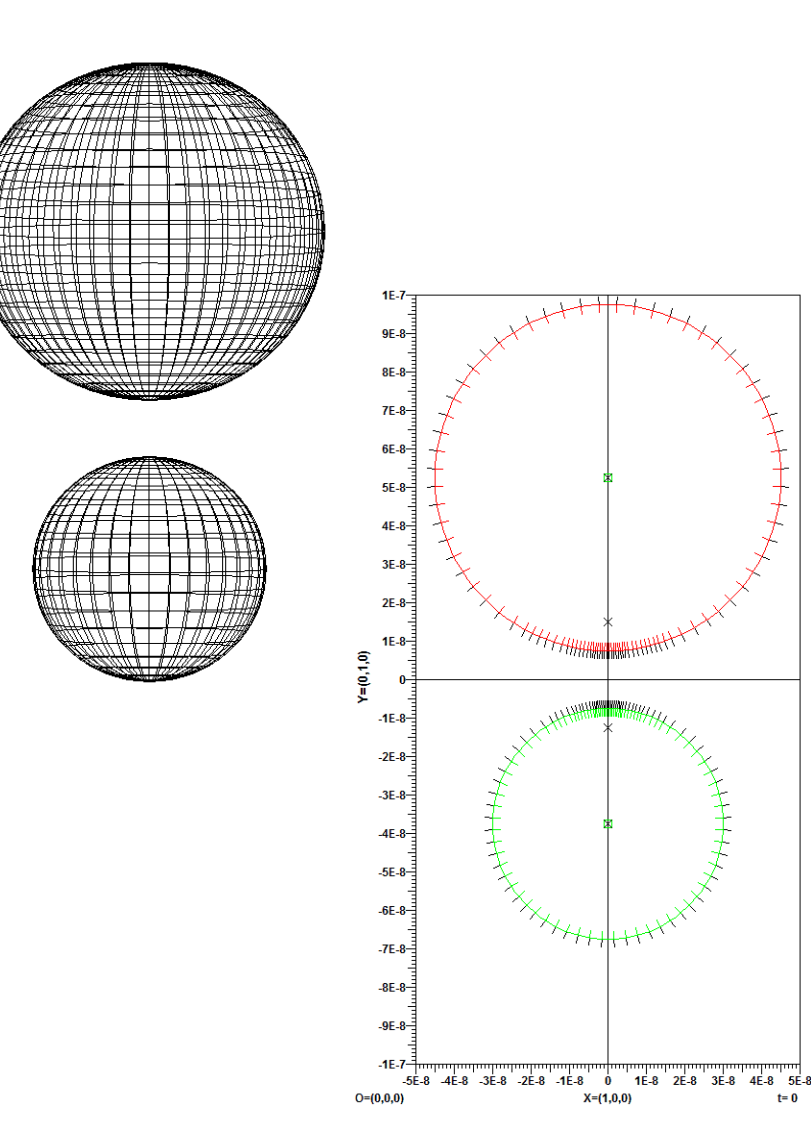

Pair of spheres, Ag, Au

- Optimize radii and gap
- Only 3 parameters
- Full 3D model
- Fitness evluation expensive
- Expansions must be adapted to radii and gap size for saving computation time
- Computation time depends on parameters

9

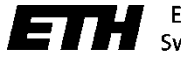

Eidgenössische Technische Hochschule Zürich Swiss Federal Institute of Technology Zurich

### Plasmonic optical antenna II

!set var v0 30e-9 ! radius r1 !set var v1 30e-9 ! radius r2 !set var v2 5e-9 ! gap g ! all other variables computed using formula set var v3 for add(v0,div(v2,2)) ! center y1 set var v4 for neg(add(v1,div(v2,2))) ! center y2 set var v5 for div(mul(sub(v3,v4,),v0),add(v0,v1)) ! d1 set var v6 for div(mul(sub(v3,v4,),v1),add(v0,v1)) ! d2 set var v7 for sub(v3,div(sqr(v0),v5)) ! y1' set var v8 for add(v4,div(sqr(v1),v6)) ! y2' ! set boundaries (circles) set bou 1 cor 1 0 v3 v0 set bou 2 cor 1 0 v4 v1 !dra bou 0 ! set 3d expansions set exp 1 3dl 0 v3 0 set exp 2 3dl 0 v4 0 set exp 3 3dl 0 v8 0 set exp 4 3dl 0 v7 0 set exp 5 3dl 0 v3 0 set exp 6 3dl 0 v4 0 set exp 7 3dl 0 v7 0 set exp 8 3dl 0 v8 0 ! set auxiliary 2d multipoles for matching point setting set exp 9 loc 0 v3 set exp 10 loc 0 v4 set exp 11 loc 0 v7 set exp 12 loc 0 v8

# Adapting 3D MMP model

- Optimizer provides 3 parameters v0, v1, v2
- Skript language
- Evaluate auxiliary variables v3...v8 using formula interpreter
- Compute locations of 3D multipole expansions
- Set auxiliary 2D multipoles for adapting the matching points

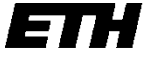

### Plasmonic optical antenna III

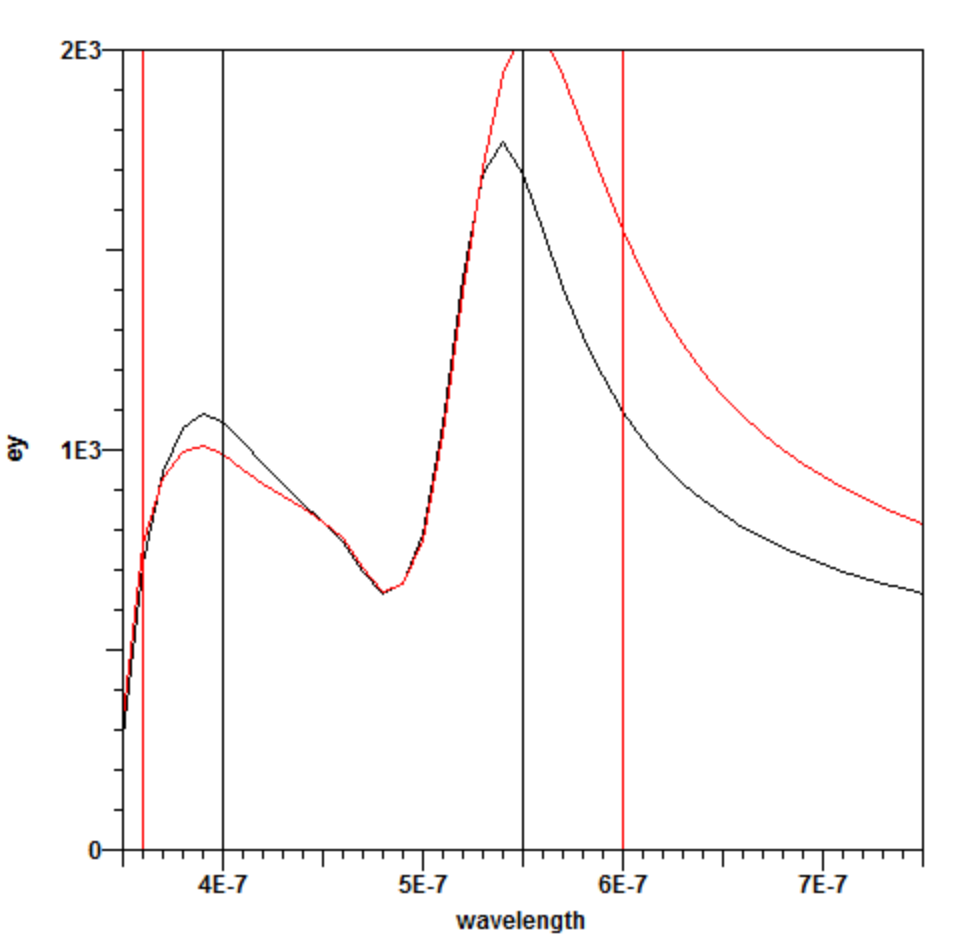

Different goals possible e.g. maximum response at two wavelengths l1,l2

- Solution depends on 11,12
- High quality solutions only for certain selections of l1, l2
- Better solutions: shape optimization, other materials,

 $\rightarrow$  more parameters

#### Plasmonic optical antenna IV

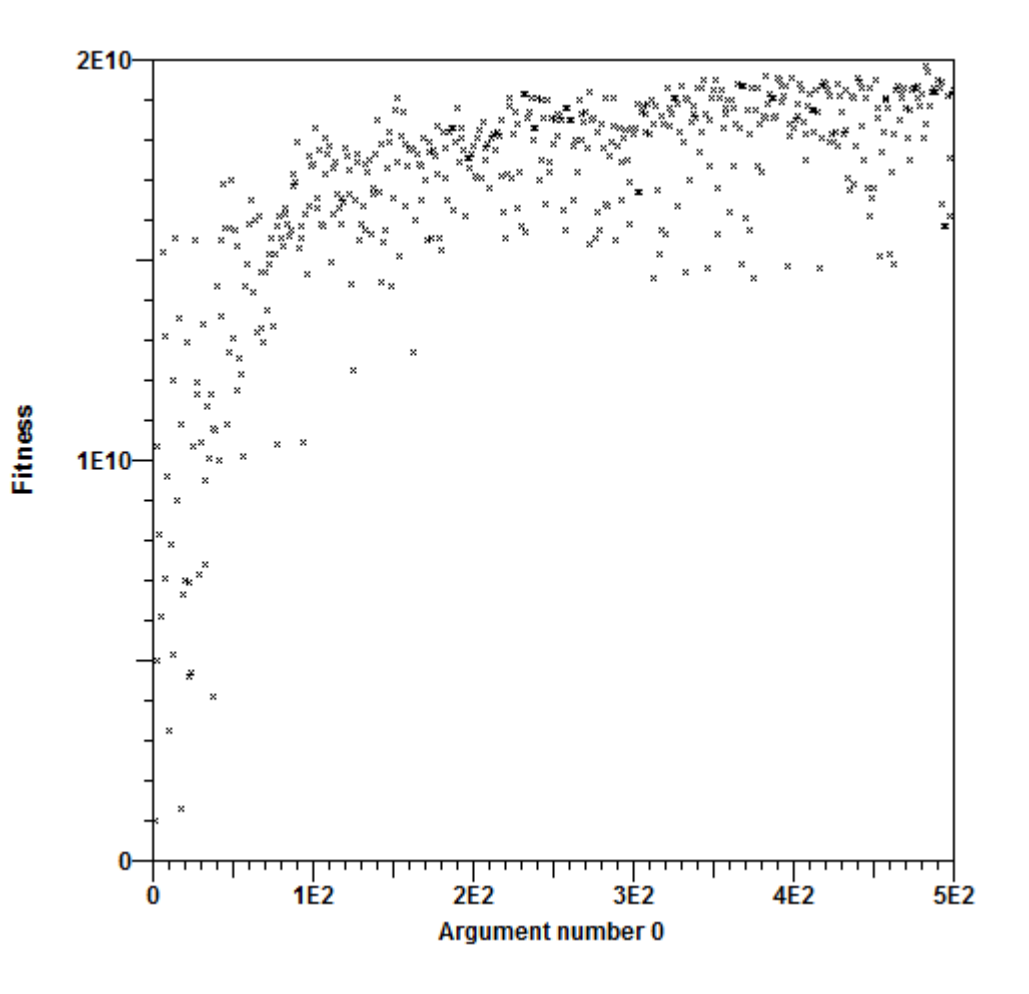

- Good fitness obtained very quickly
- Good results after < 200 fitness evaluations
- Parallel ES performs very well

#### Plasmonic optical antenna V

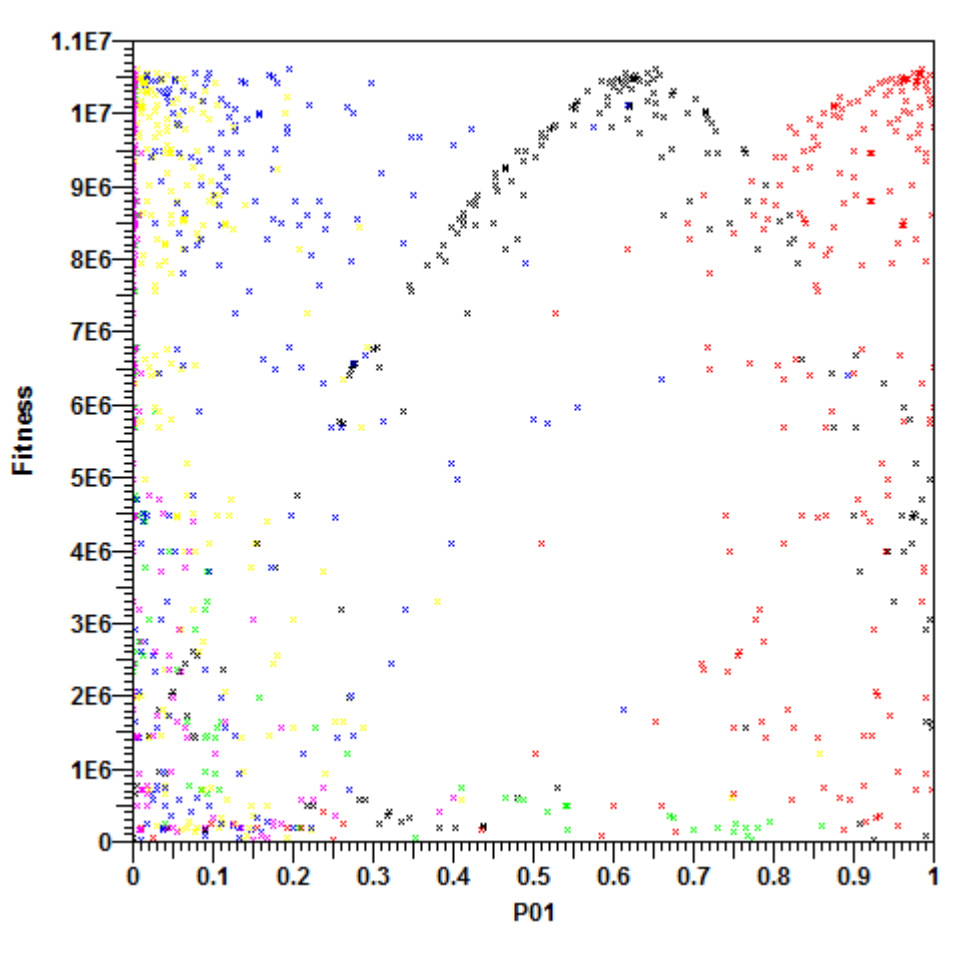

#### Check parameter range

- Black: R1 OK, might be reduced
- Red: R2 should be extended to larger values
- Green: Gap should be as narrow as posible!

# Check sigma values

- All sigma reduced with increasing fitness
- Blue: sigma(R2) keeps highest values
- Pink: sigma(Gap) tends to very small values